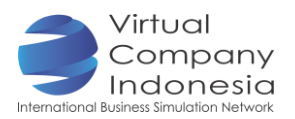

## TASK 6: CREATING A VIDEO COMMERCIAL

### **Objectives**

Students are able to:

- Actualize their ideas in an video commercial
- **Work in team in creating video commercial**

#### Introduction

Video commercial is a type of advertisement that combines the visual and audio, so that the intended message will be delivered and received by the audicence appropriately. Commonly, the duration of video advertisement is approximately 30-120 seconds. Advertisement maker must be able to prioritize the information to be displayed in a short time.

#### Instrument and Material Preparation

- **Laptop/ Computer**
- **Internet connection**

#### Activities

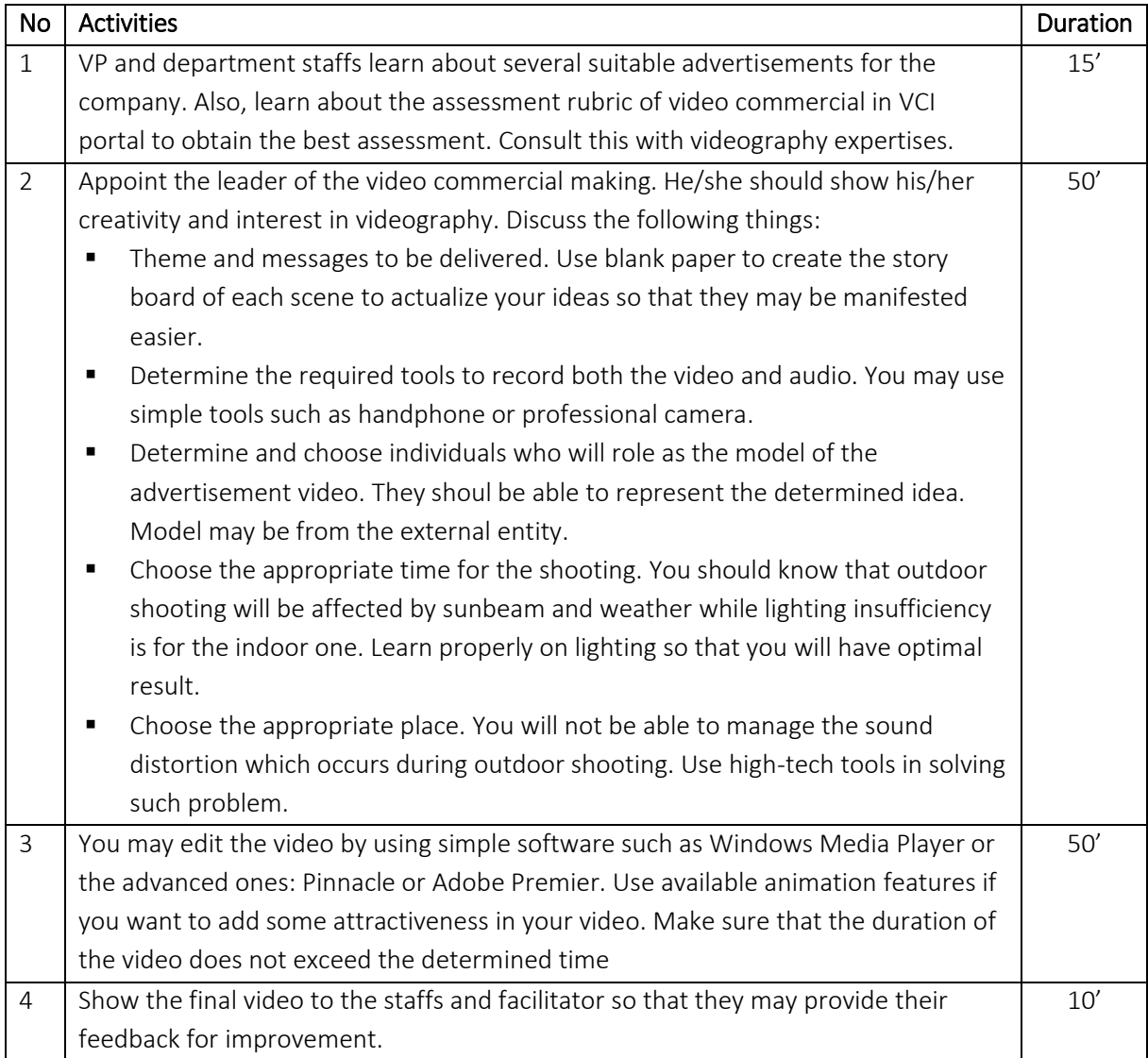

# **BUSINESS PROCESS – IT & DESIGN**

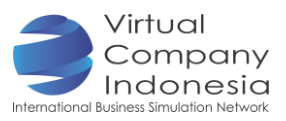

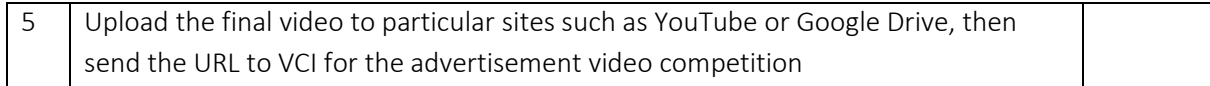

#### **Output**

- **Script and story board**
- **video Commercial**

#### Online Activities

■ How to make a video (http://www.wikihow.com/Make-a-YouTube-Video)